## **ก ำหนดกำรโครงกำรอบรมเชิงปฏิบัติกำร**

"การพัฒนาบทเรียนอีเลิร์นนิงมหาวิทยาลัยราชภัฏสุรินทร์ด้วย Moodle ระยะที่ 2"

ระหว่างวันที่ 23 - 26 และ 29 - 30 มิถุนายน 2563 เวลา 08.30 - 16.30 น.

ณ ห้องปฏิบัติการคอมพิวเตอร์กลาง (IT28203) ชั้น 2 อาคาร 28 มหาวิทยาลัยราชภัฏสุรินทร์

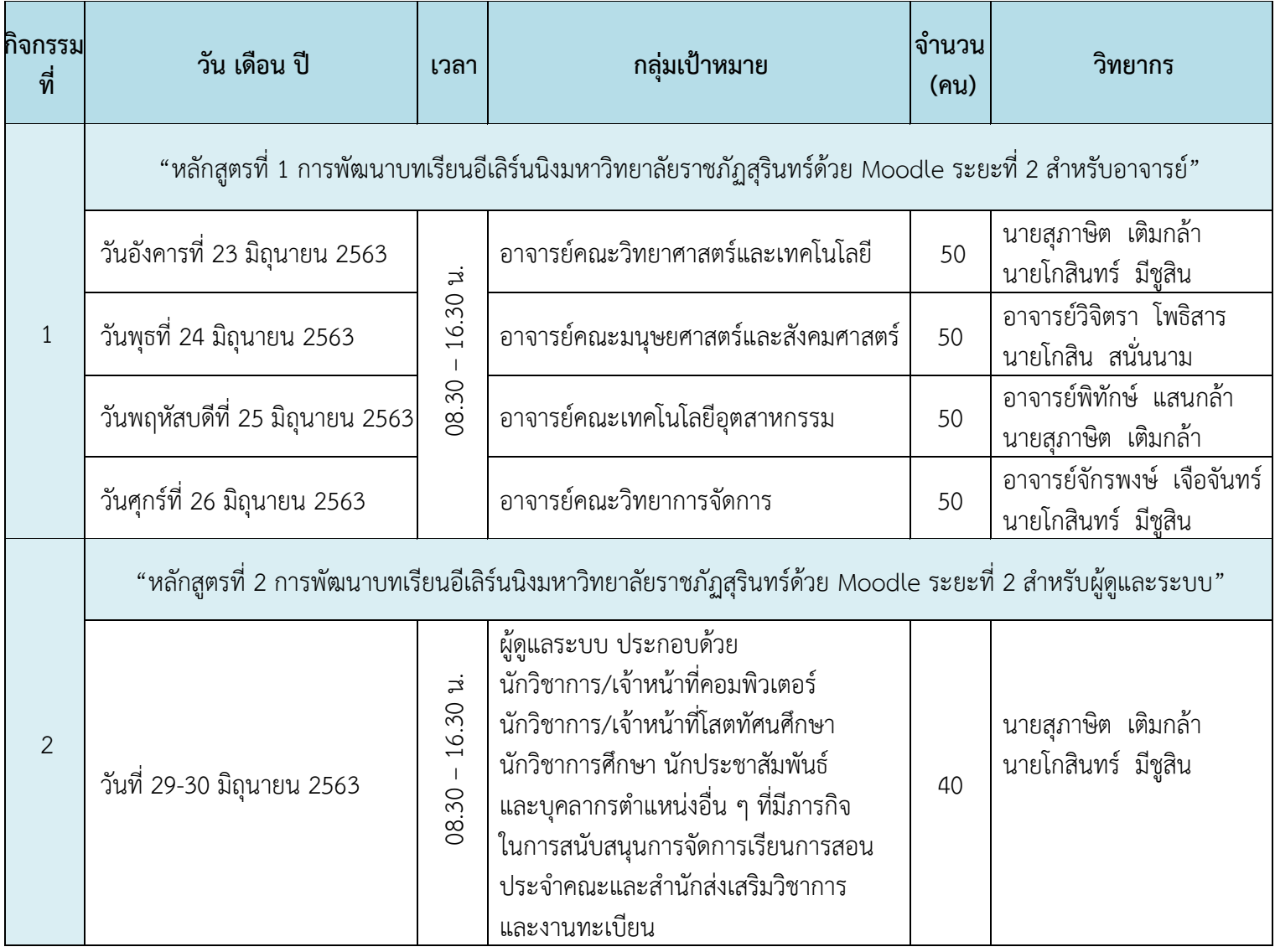

#### **หมำยเหตุ**

- 1. งานเทคโนโลยีสารสนเทศ (ศูนย์คอมพิวเตอร์) ดำเนินการอบรมให้คณะครุศาสตร์และคณะเกษตรและอุตสาหกรรมเรียบร้อยแล้ว
- 2. ให้อาจารย์ผู้สอนเข้าอบรมตามกำหนดการของแต่ละคณะข้างต้น \*หากไม่สะดวกเข้าอบรมตามกำหนดการของแต่ละคณะข้างต้น หรือต้องการอบรมซ้ าเพื่อทบทวนบทเรียน สามารถเข้าอบรมร่วมกับคณะอื่น ๆ ได้
- 3. กำหนดการอาจเปลี่ยนแปลงได้ตามความเหมาะสม
- 4. คณะดำเนินงานและผู้เข้าร่วมอบรมต้องล้างมือด้วยด้วยแอลกอฮอล์เจล และรักษาระยะห่างตามหลักปฏิบัติในการป้องกัน และควบคุมโรค

<u>"</u>การพัฒนาบทเรียนอีเลิร์นนิงมหาวิทยาลัยราชภัฏสุรินทร์ด้วย Moodle ระยะที่ 2 สำหรับอาจารย์"

## **วันอังคำรที่ 23 มิถุนำยน 2563 เวลำ 08.30 – 16.30 น.**

**ณ ห้องปฏิบัติกำรคอมพิวเตอร์กลำง (IT28203) ชั้น 2 อำคำร 28 มหำวิทยำลัยรำชภัฏสุรินทร์** 

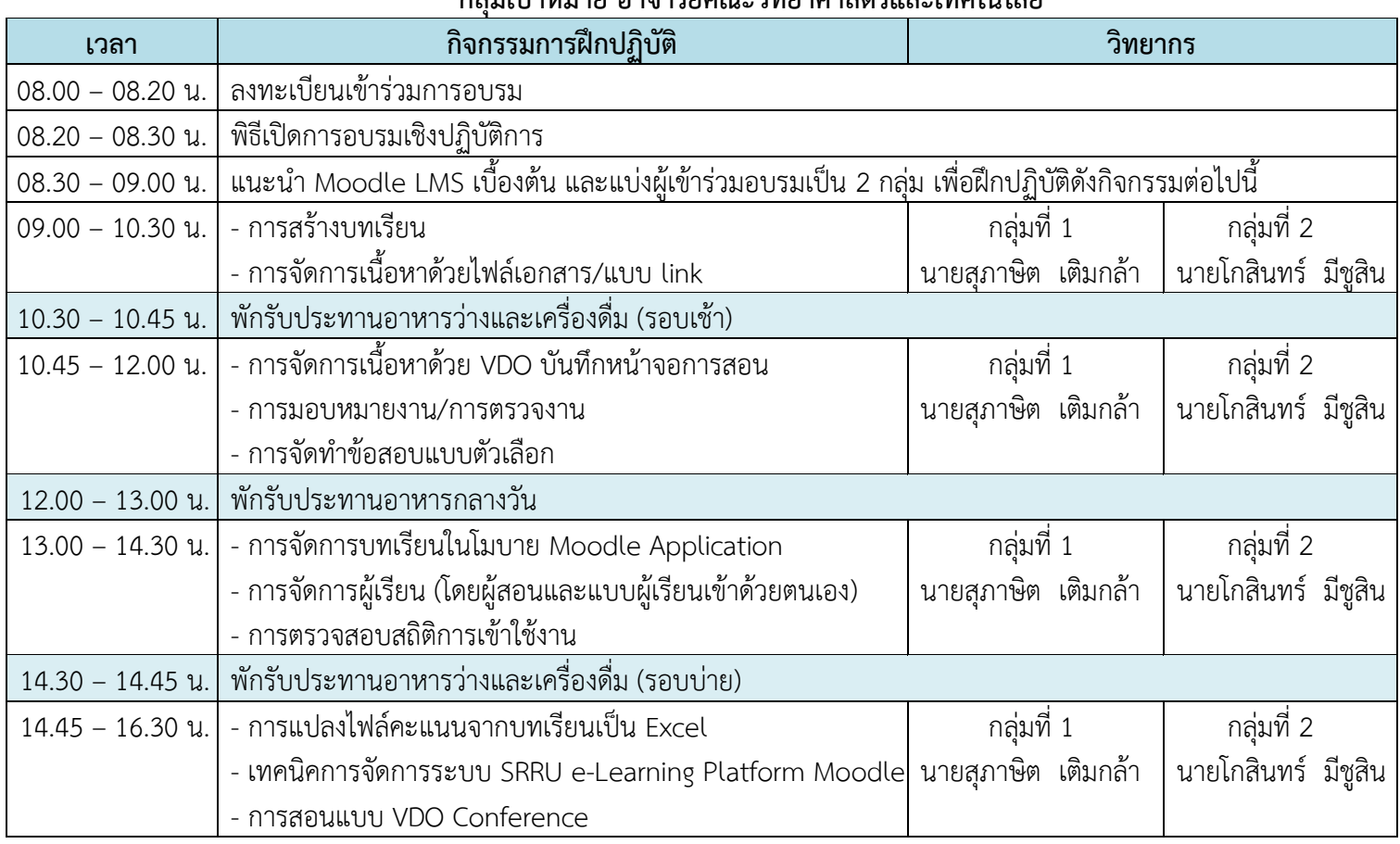

### **กลุ่มเป้ำหมำย อำจำรย์คณะวิทยำศำสตร์และเทคโนโลยี**

- 1. เครื่องคอมพิวเตอร์แบบพกพา (ถ้ามี)
- 2. แผนการสอน หรือ มคอ.3 หรือ course syllabus
- 3. ไฟล์เอกสารประกอบการสอนแต่ละบท หรือ PowerPoint โดยแปลงเป็น pdf ให้เรียบร้อย
- 4. ไฟล์word ข้อสอบแบบ 4 ตัวเลือกพร้อมเฉลย ประมาณ 5-10 ข้อ
- 
- 5. ศึกษาคู่มือการใช้งานระบบ e-Learning โดยดาวน์โหลดคู่มือที่ bit.ly/moodleman หรือ

**"กำรพัฒนำบทเรียนอีเลิร์นนิงมหำวิทยำลัยรำชภัฏสุรินทร์ด้วย Moodle ระยะที่ 2 ส ำหรับอำจำรย์"**

### **วันพุธที่ 24 มิถุนำยน 2563 เวลำ 08.30 – 16.30 น.**

**ณ ห้องปฏิบัติกำรคอมพิวเตอร์กลำง (IT28203) ชั้น 2 อำคำร 28 มหำวิทยำลัยรำชภัฏสุรินทร์**

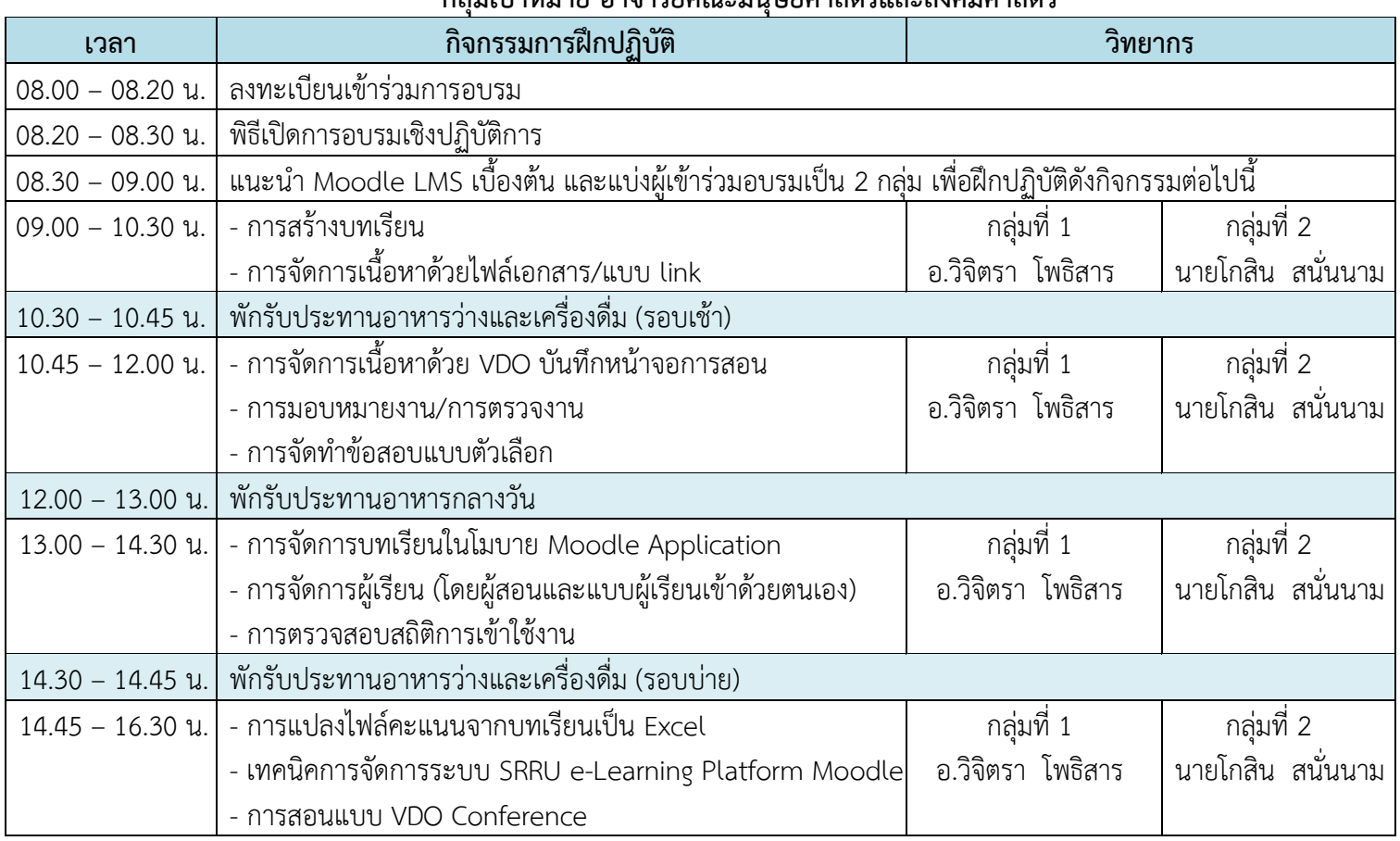

### **กลุ่มเป้ำหมำย อำจำรย์คณะมนุษยศำสตร์และสังคมศำสตร์**

- 1. เครื่องคอมพิวเตอร์แบบพกพา (ถ้ามี)
- 2. แผนการสอน หรือ มคอ.3 หรือ course syllabus
- 3. ไฟล์เอกสารประกอบการสอนแต่ละบท หรือ PowerPoint โดยแปลงเป็น pdf ให้เรียบร้อย
- 4. ไฟล์word ข้อสอบแบบ 4 ตัวเลือกพร้อมเฉลย ประมาณ 5-10 ข้อ
- 
- ร. ศึกษาคู่มือการใช้งานระบบ e-Learning โดยดาวน์โหลดคู่มือที่ bit.ly/moodleman หรือ **⊡้มบีนี**<br>5. ศึกษาคู่มือการใช้งานระบบ e-Learning โดยดาวน์โหลดคู่มือที่ bit.ly/moodleman หรือ **⊡้มบีนี**

**"กำรพัฒนำบทเรียนอีเลิร์นนิงมหำวิทยำลัยรำชภัฏสุรินทร์ด้วย Moodle ระยะที่ 2 ส ำหรับอำจำรย์"**

**วันพฤหัสบดีที่ 25 มิถุนำยน 2563 เวลำ 08.30 – 16.30 น.** 

**ณ ห้องปฏิบัติกำรคอมพิวเตอร์กลำง (IT28203) ชั้น 2 อำคำร 28 มหำวิทยำลัยรำชภัฏสุรินทร์**

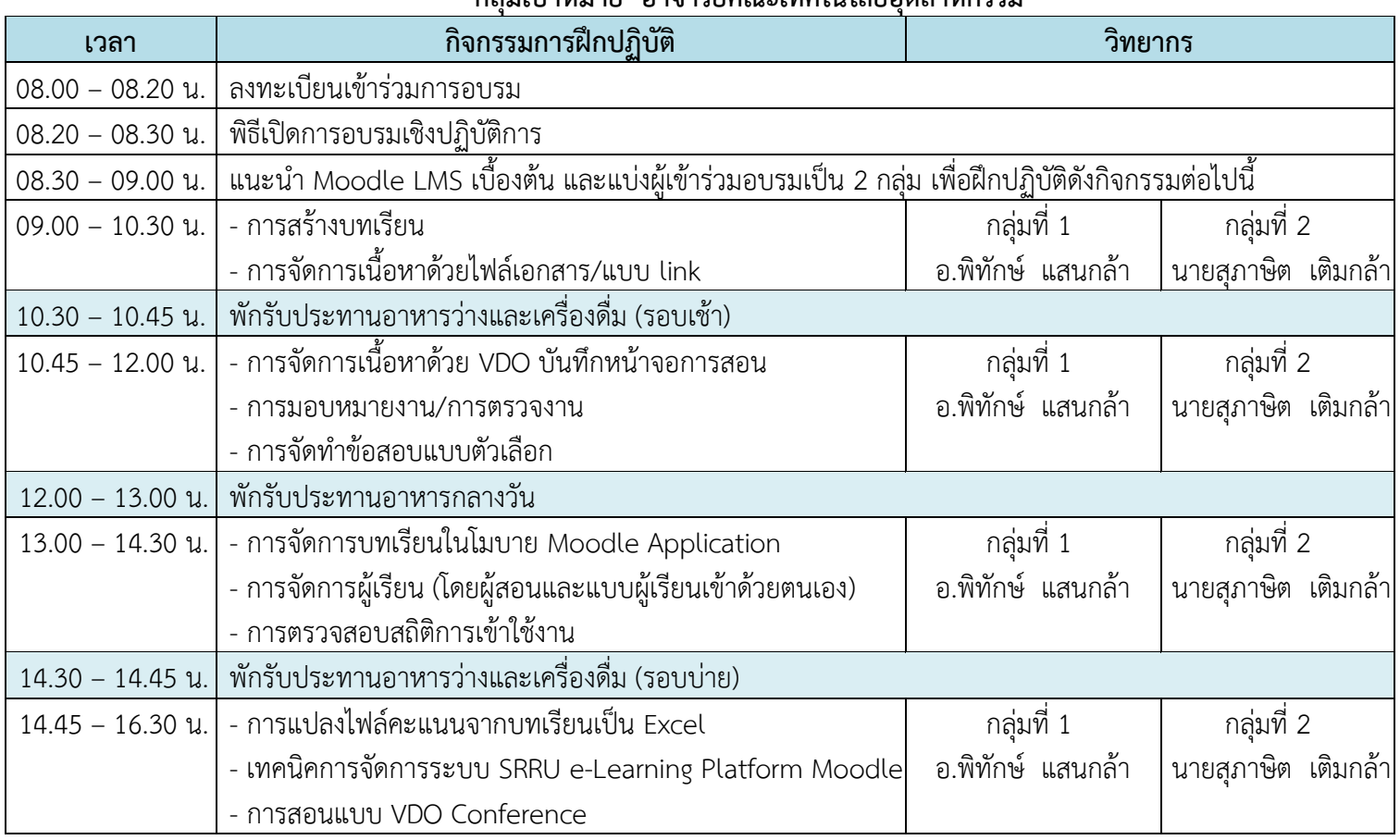

#### **กลุ่มเป้ำหมำย อำจำรย์คณะเทคโนโลยีอุตสำหกรรม**

- 
- 1. เครื่องคอมพิวเตอร์แบบพกพา (Notebook)<br>2. แผนการสอน หรือ มคอ.3 หรือ course syllabus 2. แผนการสอน หรือ มคอ.3 หรือ course syllabus
- 3. ไฟล์เอกสารประกอบการสอนแต่ละบท หรือ PowerPoint โดยแปลงเป็น pdf ให้เรียบร้อย
- 4. ไฟล์word ข้อสอบแบบ 4 ตัวเลือกพร้อมเฉลย ประมาณ 5-10 ข้อ
- 
- 5. ศึกษาคู่มือการใช้งานระบบ e-Learning โดยดาวน์โหลดคู่มือที่ bit.ly/moodleman หรือ **Fall**

**"กำรพัฒนำบทเรียนอีเลิร์นนิงมหำวิทยำลัยรำชภัฏสุรินทร์ด้วย Moodle ระยะที่ 2 ส ำหรับอำจำรย์"**

### **วันศุกร์ที่ 26 มิถุนำยน 2563 เวลำ 08.30 – 16.30 น.**

**ณ ห้องปฏิบัติกำรคอมพิวเตอร์กลำง (IT28203) ชั้น 2 อำคำร 28 มหำวิทยำลัยรำชภัฏสุรินทร์**

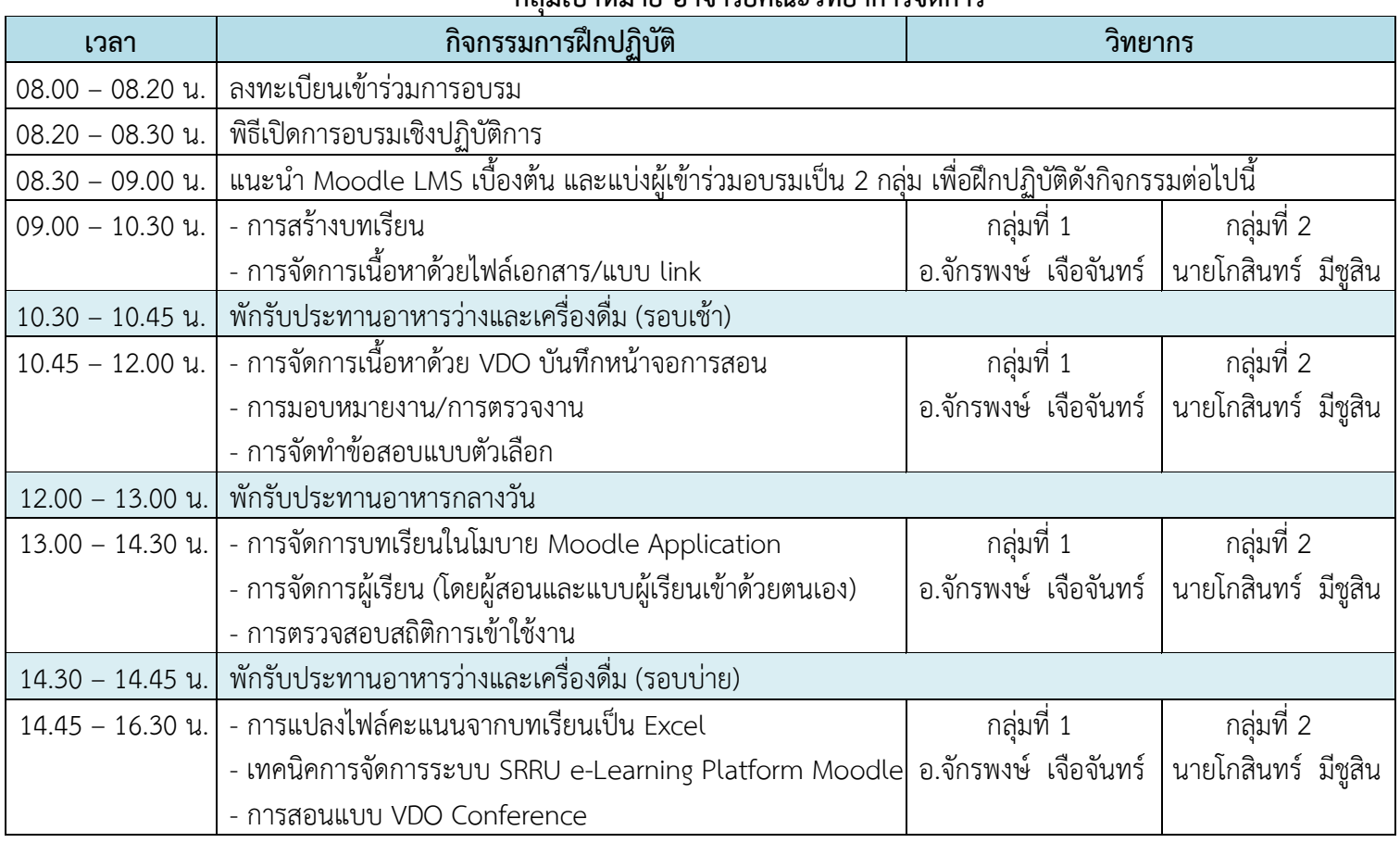

#### **กลุ่มเป้ำหมำย อำจำรย์คณะวิทยำกำรจัดกำร**

- 1. เครื่องคอมพิวเตอร์แบบพกพา (ถ้ามี)
- 2. แผนการสอน หรือ มคอ.3 หรือ course syllabus
- 3. ไฟล์เอกสารประกอบการสอนแต่ละบท หรือ PowerPoint โดยแปลงเป็น pdf ให้เรียบร้อย
- 4. ไฟล์word ข้อสอบแบบ 4 ตัวเลือกพร้อมเฉลย ประมาณ 5-10 ข้อ
- 
- ร. ศึกษาคู่มือการใช้งานระบบ e-Learning โดยดาวน์โหลดคู่มือที่ bit.ly/moodleman หรือ **⊡้มบีนี**<br>5. ศึกษาคู่มือการใช้งานระบบ e-Learning โดยดาวน์โหลดคู่มือที่ bit.ly/moodleman หรือ **⊡้มบีนี**

<u>"</u>การพัฒนาบทเรียนอีเลิร์นนิงมหาวิทยาลัยราชภัฏสุรินทร์ด้วย Moodle ระยะที่ 2 สำหรับผู้ดูและระบบ" **ระหว่ำงวันที่ 29 - 30 มิถุนำยน 2563 เวลำ 08.30 – 16.30 น.** 

**ณ ห้องปฏิบัติกำรคอมพิวเตอร์กลำง (IT28203) ชั้น 2 อำคำร 28 มหำวิทยำลัยรำชภัฏสุรินทร์**

### **วันที่ 29 มิถุนำยน 2563**

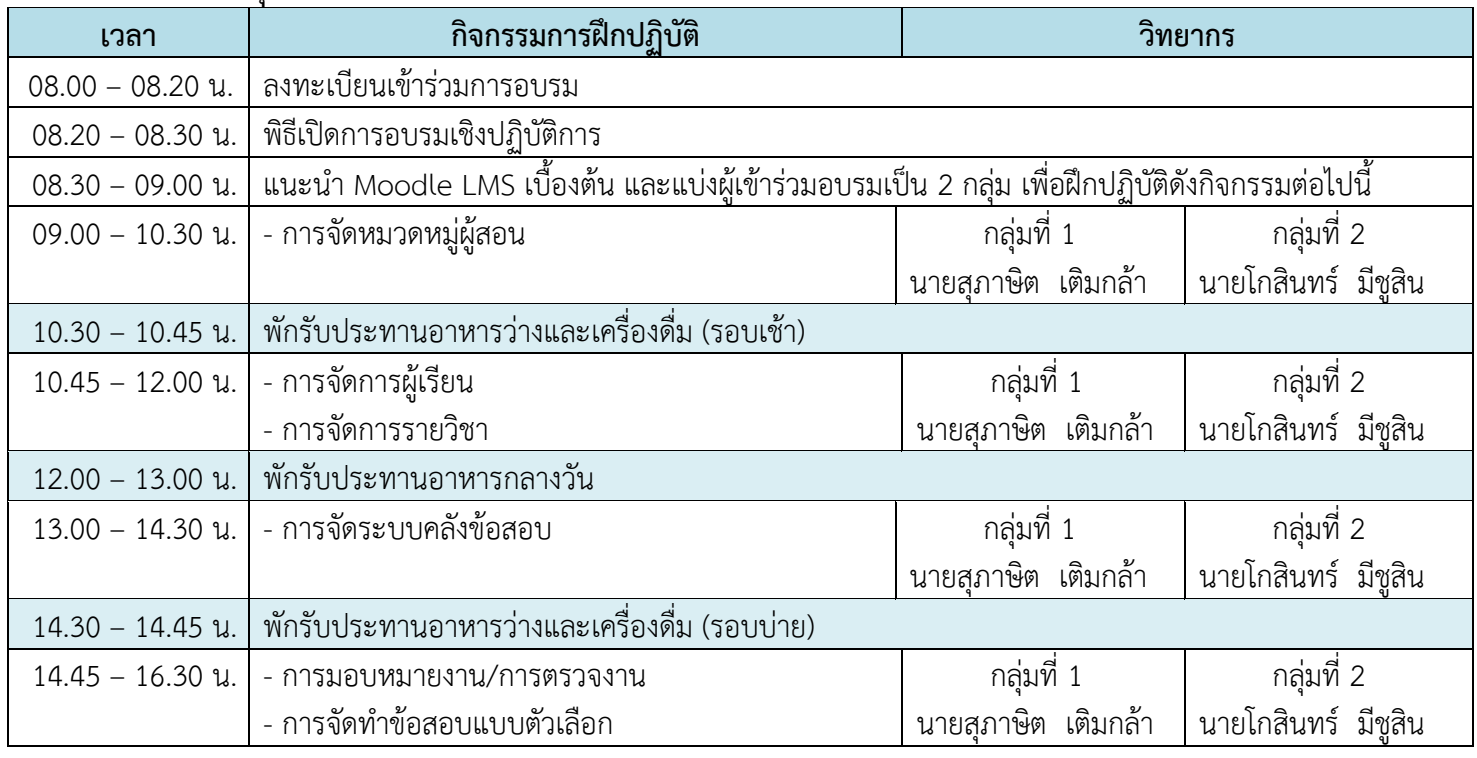

- 1. เครื่องคอมพิวเตอร์แบบพกพา (ถ้ามี)
- 2. แผนการสอน หรือ มคอ.3 หรือ course syllabus
- 3. ไฟล์เอกสารประกอบการสอนแต่ละบท หรือ PowerPoint โดยแปลงเป็น pdf ให้เรียบร้อย<br>1. ไฟล์ word ตัดสอบแบบ 4 ตัวเลือกพร้อบเอลย ประบาณ 5-10 ข้อ
- 4. ไฟล์word ข้อสอบแบบ 4 ตัวเลือกพร้อมเฉลย ประมาณ 5-10 ข้อ
- 5. ศึกษาคู่มือการใช้งานระบบ e-Learning โดยดาวน์โหลดคู่มือที่ bit.ly/moodleman หรือ

<u>"</u>การพัฒนาบทเรียนอีเลิร์นนิงมหาวิทยาลัยราชภัฏสุรินทร์ด้วย Moodle ระยะที่ 2 สำหรับผู้ดูและระบบ" **ระหว่ำงวันที่ 29 – 30 มิถุนำยน 2563 เวลำ 08.30 – 16.30 น.** 

**ณ ห้องปฏิบัติกำรคอมพิวเตอร์กลำง (IT28203) ชั้น 2 อำคำร 28 มหำวิทยำลัยรำชภัฏสุรินทร์**

## **วันที่ 30 มิถุนำยน 2563**

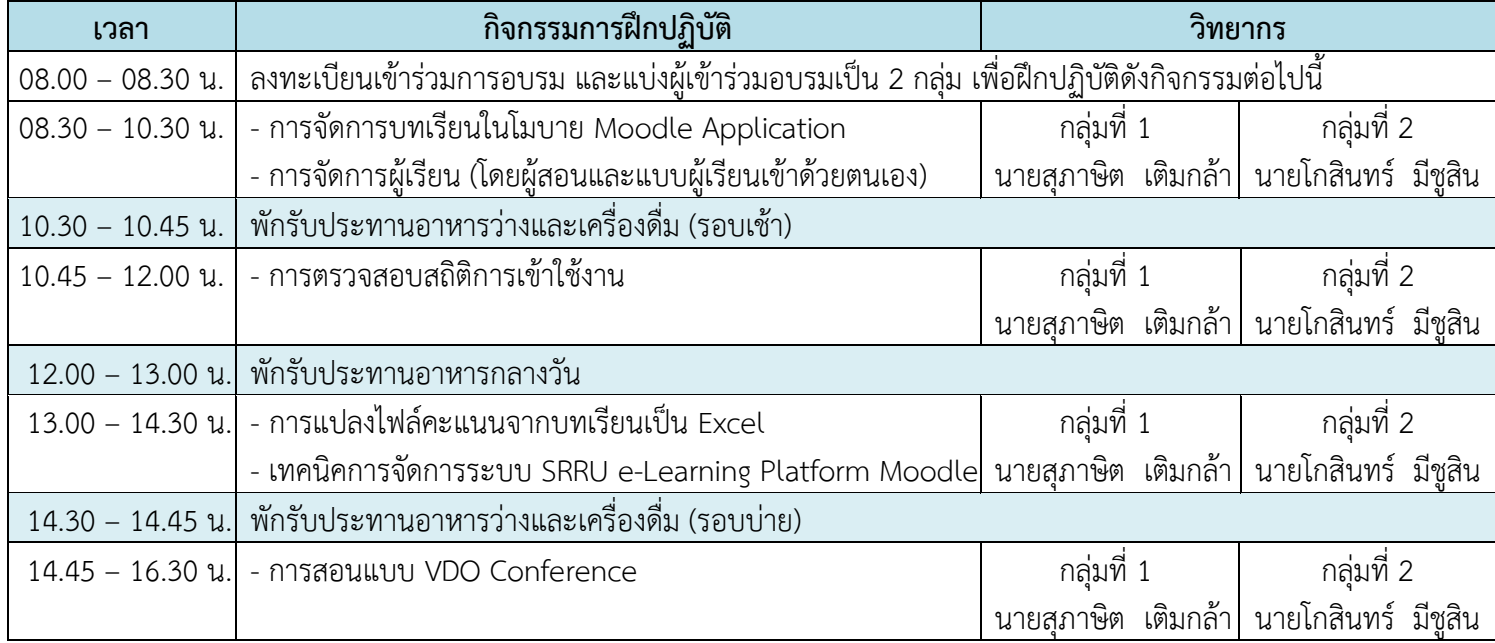

- 1. เครื่องคอมพิวเตอร์แบบพกพา (ถ้ามี)
- 2. แผนการสอน หรือ มคอ.3 หรือ course syllabus
- 3. ไฟล์เอกสารประกอบการสอนแต่ละบท หรือ PowerPoint โดยแปลงเป็น pdf ให้เรียบร้อย
- 4. ไฟล์word ข้อสอบแบบ 4 ตัวเลือกพร้อมเฉลย ประมาณ 5-10 ข้อ
- 5. ศึกษาคู่มือการใช้งานระบบ e-Learning โดยดาวน์โหลดคู่มือที่ bit.ly/moodleman หรือ